## Sqaudi – Resource for Managers

Step 1. Download the Sqaudi App.

IOS App Store - https://apps.apple.com/us/app/squadi/id1614546003

Google Play - https://play.google.com/store/apps/details?id=com.wsa.squadi

Step 2. Open the app and Log in with your Credentials received via email. (Click Log, in bottom right).

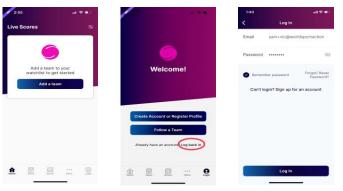

If you have not received your login information try your spam folder or you can reset your password.

**Viewing your Schedule** - Once logged in the home screen will be populated with **'Your Schedule'** this will list the matches you are Managing in order of date and time. Once the Match is complete and scores confirmed this card will disappear.

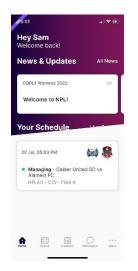

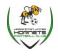

**Creating a Team Chat** - Select **'Messages'** then the **'+'** top right of the page. You can select to chat with the entire team or individual Players.

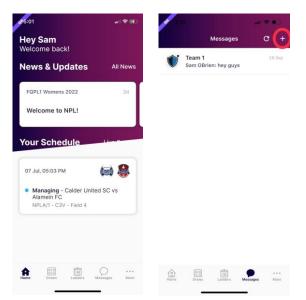

**Creating Events (such as training)** - Select **'More'** (bottom right) then select **'Events'** then fill in the event details, start date and frequency. Players will have the ability to select whether they are attending or not.

| Hey Sam                                                                      | More                    |               | Create New Ev     | ent |
|------------------------------------------------------------------------------|-------------------------|---------------|-------------------|-----|
| Welcome back! News & Updates All Ne                                          | My Team                 | ,             | Name your event   |     |
| FQPL1 Womens 2022 2                                                          | My Schedule             | ,             | Location          |     |
| Welcome to NPL!                                                              | My Events               | 3             | Event Type Select |     |
|                                                                              | App Settings            | >             |                   |     |
| Your Schedule                                                                | My Profile              | >             | Description       |     |
| <ul> <li>07 Jul, 05:03 PM</li> <li>Managing - Calder United SC vs</li> </ul> | Live Scores             | >             |                   |     |
| Alamein FC<br>NPLA/1 - C3V - Field 4                                         | News                    | >             |                   |     |
|                                                                              | Shop                    | >             | Invitees          |     |
|                                                                              | Buzzer                  | >             | All Day           | 0   |
|                                                                              | Aore Home Draws Ladders | Mossages More | Starts Select     |     |

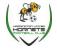

**Completing Line Up** - To complete your line up tap on the Manager Card then select **'Line Up'** then navigate to your team list tap the circle to mark players off. Please note if there is no shirt number this will be asked in the same process, then click **'Done'** 

| <b>3</b> 5:01                                               |               | 5:05                                   | all 🗢 🕪 |                  |                            |         | 5:09              |                          | a ( 🗢 🛤 )  |
|-------------------------------------------------------------|---------------|----------------------------------------|---------|------------------|----------------------------|---------|-------------------|--------------------------|------------|
| Hey Sam<br>Welcome back!                                    |               | Game Deta                              | ils     | <                | Lineup<br>NPLA/1           | Done    | <                 | Lineup<br>NPLA/1         | Done       |
| News & Updates                                              | All News      | Thu 07 Jul, 05:03 PM                   | ۵ 😂     | Calder Uni       | ted SC Alan                | nein FC | Calder Uni        | ted SC                   | Alamein FC |
| news a opdates                                              | Anticus       | Managing - Calder Unite                |         | A Amy<br>Shirt   | Jones<br>1                 | 0       | AJ Amy<br>Shirt   | Jones<br>1               | Ø          |
| FQPL1 Womens 2022                                           | 2d            | FC<br>NPLA/1                           |         | OD Olive         | er Davis                   | 0       | OD Olive          | er Davis                 | 0          |
| Welcome to NPL!                                             |               |                                        |         | Shirt            | *                          |         | Crod              | erick Hill               |            |
| Your Sahadala                                               |               | Line up                                | >       | -                | nter a shirt numbe         | ər 🔘    | FH Fred<br>Shirt  |                          |            |
| Your Schedule                                               |               | 🗼 Report Incident                      | 3       | кw <sup>2</sup>  |                            | 1/2     | KW Kella<br>Shirt | an Warren                |            |
| 07 Jul, 05:03 PM                                            | 😂 😫           | Field 4                                | >       | GH C             | ancel Ok                   | 0       | JH Jack<br>Shirt  | Harper                   |            |
| <ul> <li>Managing - Calder United<br/>Alamein FC</li> </ul> | d SC vs       | Attending?                             |         |                  | nerine Smith               |         | Cath              | nerine Smith             |            |
| NPLA/1 - C3V - Field 4                                      |               | AE Adele Ellis<br>Player not signed in |         | Shirt.           | 6                          |         | CS Catr<br>Shirt  |                          |            |
|                                                             |               | Alberta Helmes                         |         | EE Evel<br>Shirt | yn Elliott<br><sup>6</sup> | 0       | EE Evel<br>Shirt  | 9 <b>n Elliott</b>       |            |
|                                                             |               | Player not signed in                   |         | AA Anna<br>Shirt | a Adams                    | 0       | AA Anna<br>Shirt  | a Adams                  |            |
|                                                             | 0             | Amanda Nelson<br>Player not signed in  |         |                  | /<br>Isea Holmes           |         | Chal              |                          |            |
| Home Draws Ladders Me                                       | lessages More | Ashton Walker                          | _       | CH Shirt         |                            | 0       | CH Chel<br>Shirt  | I <b>sea Holmes</b><br>6 |            |

**Viewing Draws and Match Statistics -** Select **'Draws'** from the bottom menu. Here you can select the info icon and view score breakdown, Action log, starting formation (if being used) and player statistics.

| 3:54 •••                                                                                                    | ? ∎⊃           | 3:56               |                               | al 🗢 🗊     | 3:56               |              | (a) 🗢 🗊                        | 10:23            |                      | all 🗢 🔳)       | 3:56                                         |                    |                   |       | all 🕈          | ō              |
|----------------------------------------------------------------------------------------------------|----------------|--------------------|-------------------------------|------------|--------------------|--------------|--------------------------------|------------------|----------------------|----------------|----------------------------------------------|--------------------|-------------------|-------|----------------|----------------|
| Draws<br>Match Day Demo: Senior Div 1                                                                                                    | \$             | <                  | Game Information              |            | <                  | Game Inform  | ation                          | <                | Game Informat        | ion            | <                                            | Game               | Informa           | tion  |                |                |
| Round 2                                                                                                    |                | Score<br>Breakdown | Action Log Startin<br>Formati | 9 Player S | Score<br>Breakdown | Action Log   | Starting<br>Formation Player S | core /<br>ikdown | Action Log Formation | g Player Stats | core ,                                       | Action Log         | Startii<br>Format |       | Player         | Stats          |
| 15 Dec 22      Team 1 11:57 AM     Team 2 NF0 - Field 7                                                                                                    | 3<br>0         | 1st Half           | ۱ ا                           | <b>•</b> 0 | ٢                  | 2:1<br>04:00 | •                              | c                | I Opens 2 C          | 2 OpenM 3      | Team 1 vs Te<br>Team 1                       | eam 2 🎐 Mat        | ch Statist        | ics   |                |                |
| Round 3                                                                                                    |                | Ond Holf           | 2                             | <b>A</b>   | Team               | 04.00        | Team 2                         |                  |                      |                | Player                                       |                    | G PG              | A     | OG             | YC             |
| 02 Sep 🔹 Team 2                                                                                                    | 2              | 2nd Half           | ♥ 2                           | 1          | HALF               | All 1s       | t 2nd                          | Sco              | tt Troy Lara Gail Bi |                | T. Malone                                    | ey                 | 1 0               | 0     | 0              | 0              |
| 04:52 PM 🔮 Team 1<br>NFO - Field 7                                                                                                    | 0              |                    |                               |            |                    | Timelir      | ie                             | 1                |                      |                | T. Bolt                                      |                    | 1 0               | 0     | 0              | 0              |
| Round 4                                                                                                    |                |                    |                               |            | Go                 |              |                                | Joe Pari         | s                    | Jeremy         | Team 2                                       |                    |                   |       |                |                |
| 05 Sep 🌒 Team 1<br>22                                                                                                    | 0              |                    |                               |            | 6-Ta Malon         |              | Red Card                       |                  | Jacob<br>Kathleen    |                | Player<br>M. Schun                           |                    | <b>G PG</b>       | • • • | <b>OG</b><br>0 | <b>УС</b><br>0 |
| 02:45 PM 🖤 Team 2<br>NFO - Field 6                                                                                                    | 1              |                    |                               |            |                    | (2')         | Tommy<br>Shelby                |                  |                      |                | D. Ric                                       | 9                  | 0 0               | 1     | 0              | 0              |
| Round 5                                                                                                    |                |                    |                               |            |                    | (2')         | Yellow Card<br>Mick            | Jam<br>To        | es otephane          | Theresa<br>10  | T. Shelby                                    |                    | 0 0               | 0     | 0              | 0              |
| 19 Sep 22  Team 1<br>CAR DEA Toom 2<br>CAR DEA Toom 2<br>CAR | 2<br>0<br>More |                    |                               |            |                    |              | Assist<br>Daniel Ric           |                  | Kathleen             |                | G = Goal<br>PG = Pen<br>A = Assis<br>OG = Ow | ialty Goals<br>its |                   | _     |                |                |

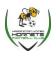

3|Page

Sqaudi – Resource for Managers

**Viewing the Ladder** - Select the ladder icon from the bottom menu. Here you can scroll across to view each column of the ladder.

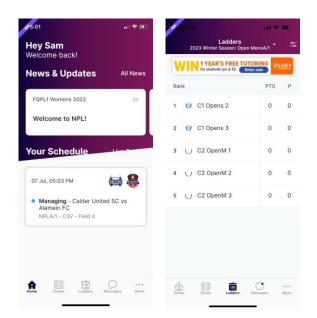

Adding and editing teams from your watch list - Select 'Ladders or Draws' then select the 'Edit' icon in the top right corner. Here you can remove teams or add additional teams by searching your club.

| 5:01                                         | .ul 🗢 🕪     | er.  |              | all S                     |             | 10   | :32            | all 🕈 💷 | 3 | 10:33   |                  |                                                      |             |        |        | ul 🗢 |      |  |
|----------------------------------------------|-------------|------|--------------|---------------------------|-------------|------|----------------|---------|---|---------|------------------|------------------------------------------------------|-------------|--------|--------|------|------|--|
| Hey Sam<br>Welcome back!                     |             | 1000 |              | on: Open MensA/1          | 4           | ×    | Edit watchlist | Done    | < |         |                  |                                                      | team        | / age  | e grou | qu   | Done |  |
| News & Updates                               | All News    | W    | 1 YEAR'S FI  | REE TUTORING<br>Enter now | CLUEY       | Q    | Add a team     |         | S | am Asso | ciation          | ×                                                    |             |        |        |      |      |  |
| iews a opuaces                               |             | Rank |              | PTS                       | Р           | Team | s              |         |   |         |                  | Sele                                                 | ect tea     | ım(s)  |        |      |      |  |
| FQPL1 Womens 2022                            | 2d          | 1 (  | C1 Opens 2   | 0                         | 0           | ۲    | 🖤 Team 1 🛛 😵   |         |   |         |                  | 1<br>Sam Association<br>Winter Season - U10BoysDiv 1 |             |        |        |      |      |  |
| Welcome to NPL!                              |             | 2    | C1 Opens 3   | 0                         | 0           | U    | C1 Opens 3     | 0       |   | 10      |                  | lason                                                | - U10       | Boyst  | Div 1  |      |      |  |
| our Schedule                                 | Lines       | 3 (  | ) C2 OpenM 1 | 0                         | 0           | O    | C1 Opens 2     | 8       |   | Sa      | m Ass            |                                                      | on<br>- U10 | BoysE  | 8/2    |      |      |  |
|                                              |             | 4 (  | ) C2 OpenM 2 | 2 0                       | 0           | 0    | C1 Opens 4     | 0       |   |         | m Ass<br>nter Si |                                                      | on<br>- U10 | GirlsA | N/1    |      |      |  |
| <ul> <li>Managing - Calder United</li> </ul> |             | 5 (  | )C2 OpenM:   | 3 0                       | 0           |      |                |         |   | j.      |                  |                                                      | l'm         |        |        | Yo   | u    |  |
| Alamein FC<br>NPLA/1 - C3V - Field 4         |             |      |              |                           |             |      |                |         | q | w       | e                | r i                                                  | t y         | y l    | u i    | i    | b    |  |
|                                              |             |      |              |                           |             |      |                |         | а | S       | d                | f                                                    | g           | h      | j      | k    | 1    |  |
|                                              |             |      |              |                           |             |      |                |         | Ŷ | z       | x                | с                                                    | v           | b      | n      | m    |      |  |
|                                              |             |      |              |                           |             |      |                |         | 1 | 23      |                  |                                                      | space       | •      |        | d    | ione |  |
| Home Draws Ladders Me                        | Ssages More | Home | Draws La     | dders Messages            | •••<br>More |      |                |         | 6 | 5       |                  |                                                      |             |        |        |      | Ŷ    |  |

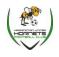

Sqaudi – Resource for Managers